## Lạp trình hung ting L p trình hung it ng

**Hà Văn Sang** I U = N I<br>Thêng Tin Kinh t  $\mathcal{A}$ Hà V n Sang B môn: Tin h c TC – KT Khoa: Hệ Thống Tin Kinh thê Học Viện Tài Chính Tel: 0982.165.568 Email: sanghv@hvtc.edu.vn Website: http://www.hvtc.edu.vn/sanghv

**4/10/2013 9:23 PM**

# Lạp trình hung ting Típh đạ hình<sup>ng v</sup>

Hà V n Sang Khoa HTTT, Academy Of Finance, Hanoi

**4/10/2013 9:23 PM**

#### **1. Khái niệm**

K tgán sóm và két gán muộn

Khi it ng nhìn một thông báo thịc hiện một ph ng th c, h thng s:

- Kiểm tra cú pháp của thông báo
- G n thông báo  $6 \vee i 1$  nh ngh a hàm cu th
- Việc kết gán có thể xảy ra ở hai thời điểm:
	- •Lúc biên dịch chung trình  $\rightarrow$  K t gán sìm
	- •Lúc chục chuộc ng trình  $\rightarrow$  K t gán mun

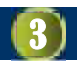

#### 2. Ph ng th c o

- $\blacksquare$  nh ngh a:
	- a Hàm o là hàm thành phòn cal p
	- Được khai báo trong lớp cơ sở và định nghĩa lại trong lớp dẫn xuất
- Cú pháp

virtual <ki u tr $v >$  <tên hàm>([ts ])

- $\blacksquare$  M ts chú ý:
	- $\Box$  nh ngh a các phủ ng thủc áo như các phủ ng thức thông thủng
	- a S dng con trỏ truy cạp tảnh c
	- $\Box$  nh ngh a trong l p c s ngay c khi nó không cs d ng
	- a Không có hàm khito onhng có thiế có hàm hung o
	- ch calpc s có thì chi a de chi chúa thực lợp din xuất

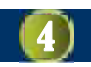

#### 2. Ph ng th c o

- **C** ch k tgán mun:
	- Khim thọc ong thư cho chọc số phog thư cáo
	- **Ch** ng trình dịch sẽ phát sinh thêm một con trỏ o (virtual pointer)
	- Con trìnày trìmit bho que (Vtable)
	- a Bhag o có chia a chic a các phing thic o
- Quá trình phát sinh một đối tựng lợp dẫn xuất:
	- $\Box$  B1: xác nh các thành phìn ( ko  $\odot$ ) kheo các thành phìn của lóp c s
	- $\Box$  B  $\Box$  C 2: Xây d ng con tr $\Box$  o và b ng áo
- Khi kết gán muộn, có học vào con trỏ loào xác định ph ng th c trong b ng o và ph ng th c c al p d n xuất

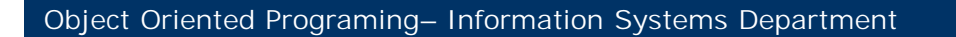

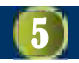

## $V$ í d :

```
Xây d ng l p giáo viên và sinh viên k that l p ngi
NGUOI
```

```
{
  - ht,namsinh
```
- nhap, in
- loai(){returrn 0};

```
}
SV:NGUOI
```

```
{
   -lop,dtb
   -nhap, in
   -loai(){ return 1;}
}
GV:NGUOI
{
   -hsl, dv
   -nhap,in
   -loai(){return 2;}
```

```
}
```
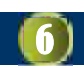

## **VT và VP**

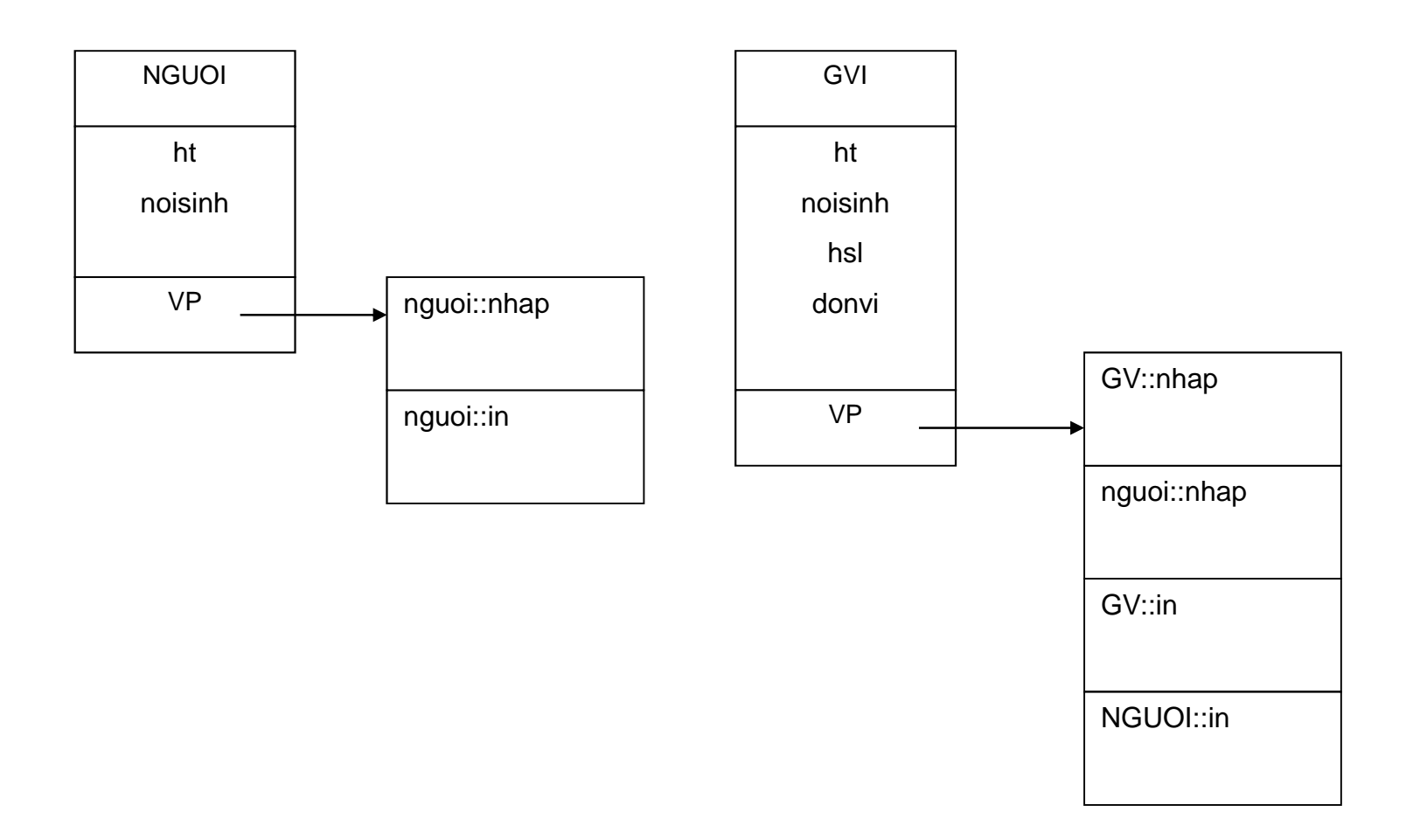

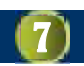

#### **Chú ý:**

```
C ch k t gán phyng thức o chu có thị thịc hiện qua
  phép gán con tr ho c tham chi u
     NGUOI a,*p;
     GV b;
     a=b;
     a.nhap(); //k t gán s m
     p=&b;
     p\rightarrownhap(); //k t gán mun
  NGUOI &q=b;
  q→nhap(); //k t gán mu n
```

```
void f(NGUOI x)
```

```
\{ x.nhap(); //k t gán s m}
void f(NGUOI &x)
```

```
\{ x.nhap(); //k t gán mun}
```
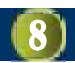

### **3. Ph ng th c o thu n tuý**

- **Muc** ích:
	- ng phí b nh
	- cúng cộp một phong thộc thống nhất làm giao diện chung.
- Khai báo:

virtual  $\langle k$ i u tr $v \rangle \langle k \rangle$  terorgient many than  $c \rangle$  ([ts ])=0;

- $\blacksquare$ cim:
	- a Không bìt buộc nh nghĩa trong lợp cơ s
	- a Không thể khai báo ting thuộc lợp có phủng thức lo thung tuý
	- $\Box$  L p có ph ng th c o thu n tuý ch làm l p c s cho l p khác và gilà l p c strut ng
	- $\Box$  Lpd n xu tk thalpc strut ng mà không nh ngha lị ph ng thức o thuìng tuý  $\rightarrow$  nó trì thành lợp cơ sứ trúcting

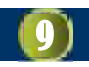

## Qui cách nọp bài

G it i a ch: sanghv@gmail.com CC: sanghv@hvtc.edu.vn **Tiêu** [**Lớp**][**BT6**]**[Stt]**[**Họ và tên**]  $V$ í d $:$ [K43/41.01][BT3][14][Lê hoàng V ] H n n p: 23h59' ngày 29/01/2008

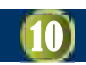